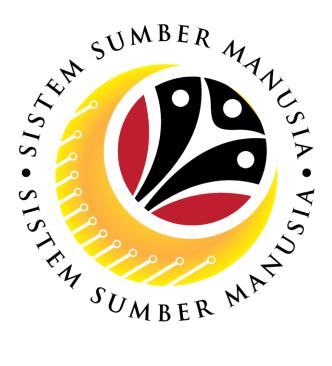

# SISTEM SUMBER MANUSIA

## **User Guide**

# Time Management for Back End User (SAP GUI)

# Maintain Absences (IT2001)

VERSION: 1.0

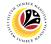

#### INTRODUCTION

This user guide acts as a reference for **Time Administrators** (back end user) to manage **Time Management.** All Company and Individual names used in this user guide have been created for guidance on using SSM.

Where possible; user guide developers have attempted to avoid using actual Companies and Individuals; any similarities are coincidental.

Changes and updates to the system may lead to updates to the user guide from time to time.

Should you have any questions or require additional assistance with the user guide materials, please contact the **SSM Help Desk.** 

## GLOSSARY

The following acronyms will be used frequently:

| Term    | Meaning                               |  |
|---------|---------------------------------------|--|
| SSM     | Sistem Sumber Manusia                 |  |
| SAP GUI | SAP Graphical User Interface/Back End |  |
| FIORI   | Front End/Web Portal                  |  |
| ESS     | Employee Self Service                 |  |
| MSS     | Manager Self Service                  |  |

#### FURTHER ASSISTANCE

Should you have any questions or require additional assistance with the user guide materials, please contact **SSM Help Desk** at **+673 238 2227** or e-mail at **ssm.helpdesk@dynamiktechnologies.com.bn**.

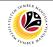

## Table of Content

| Topics                                          | Page      |
|-------------------------------------------------|-----------|
| Introduction                                    | 2         |
| Glossary                                        | 2         |
| Further Assistance                              | 2         |
| SAP GUI (Back-end) Log on                       | <u>4</u>  |
| Navigate to Time Data Page via SAP Menu         | <u>6</u>  |
| Maintain Absences: Create                       | <u>8</u>  |
| Maintain Absences: Change                       | <u>13</u> |
| Maintain Absences: Delete                       | <u>17</u> |
| Maintain Absences: Lock/Unlock Absences         | <u>20</u> |
| Maintain Absences: Display Absence Data Report  | <u>24</u> |
| Maintain Absences: Display Leave Request Report | <u>27</u> |
| Maintain Absences: Post Leave Request           | <u>29</u> |

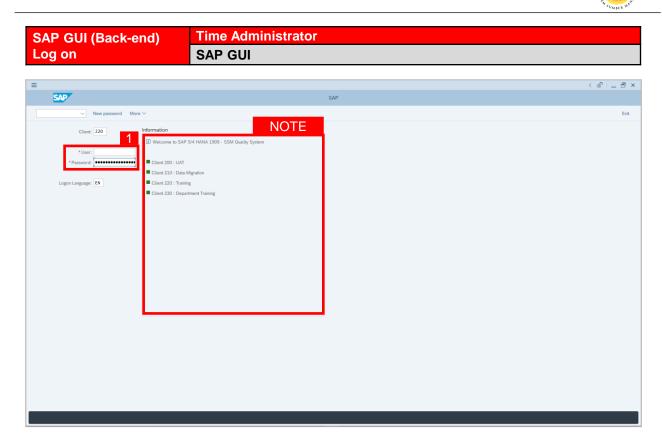

- 1. Fill in the User and Password.
- 2. Press Enter on the keyboard.
- 3. The home page will be displayed.

#### Note:

 The information tab will show the different clients present in the system serving different purposes. The client number used in this user guide would be 220, which is for training and demonstration purposes pertaining to the navigation of the system.

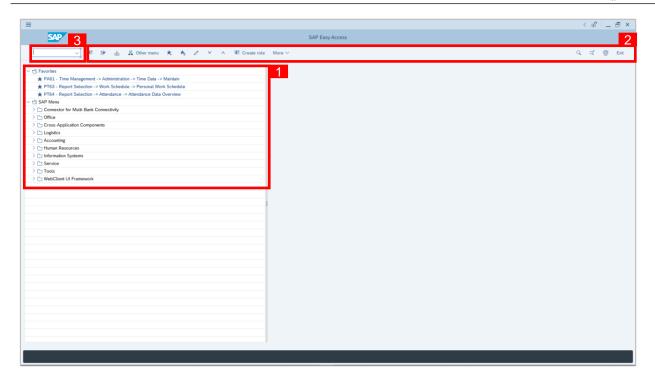

- The home page will be displayed showing different areas in relation to the organization that could be navigated through.
- The home page will also display shortcuts that could assist in the ease of navigation through the system.
- A Search tool could be utilised to select a specific module of interest, contained in the system.

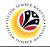

| NAVIGATE TO TIME                                                     | Time Administrator |              |
|----------------------------------------------------------------------|--------------------|--------------|
| DATA PAGE VIA SAP                                                    |                    |              |
| MENU                                                                 | SAP GUI            |              |
|                                                                      |                    |              |
| =                                                                    |                    | < @   _ 🗗 ×  |
| SAP                                                                  | SAP Easy Access    |              |
| V 🗷 🖻 🖄 🖧 Other menu 🗙 🛪                                             |                    | Q, Q* 💮 Exit |
|                                                                      |                    |              |
| ★ PA61 - Time Management -> Administration -> Time Data -> Maintain  |                    |              |
| ★ PT63 - Report Selection -> Work Schedule -> Personal Work Schedule |                    |              |
| ★ PT64 - Report Selection -> Attendance -> Attendance Data Overview  |                    |              |
| SAP Menu                                                             |                    |              |
| > Connector for Multi-Bank Connectivity                              |                    |              |
| > C Office                                                           |                    |              |
| Cross-Application Components                                         |                    |              |
| > 🗅 Logistics                                                        |                    |              |
| > C Accounting                                                       |                    |              |
|                                                                      |                    |              |
| O PPMDT - Manager's Desktop                                          |                    |              |
| > D Personnel Management                                             |                    |              |
| Time Management 2                                                    |                    |              |
| > 🕒 Payroll                                                          |                    |              |
| SAP Learning Solution                                                |                    |              |
| Training and Event Management                                        |                    |              |
| > 🗀 Training Needs Management                                        |                    |              |
| > C Organizational Management                                        |                    |              |
| > C Information System                                               |                    |              |
| > C Additional Functions                                             |                    |              |
| >  Information Systems                                               |                    |              |
| > [] Service                                                         |                    |              |
| Tools     WebClient UI Framework                                     |                    |              |
| V WebGlient of Framework                                             |                    |              |
|                                                                      |                    |              |
|                                                                      |                    |              |
|                                                                      |                    |              |
|                                                                      |                    |              |
|                                                                      |                    |              |
|                                                                      |                    |              |
|                                                                      |                    |              |
|                                                                      |                    |              |
|                                                                      |                    |              |
|                                                                      |                    |              |
|                                                                      |                    |              |
|                                                                      |                    |              |
|                                                                      |                    |              |
|                                                                      |                    |              |
|                                                                      |                    |              |

1. To navigate for **Time Management Process**, click **Human Resources** 

dropdown folder to expand to more selections.

2. Click > 🗅 Time Management dropdown folder for Time Management Process.

| SAP                                                                                                    | SAP Easy Access | < a |   | _ ( | 2 |
|----------------------------------------------------------------------------------------------------|-----------------|-----|---|-----|---|
| 2007 · · · · · · · · · · · · · · · · · ·                                                                                                    | SAP Easy Access |     |   |     |   |
| V 🗷 🖙 🔬 🗸 Other menu ᄎ 🏂 🖉 V 🔺 🗷 Create role                                                                                                    | More ~ C        | ર વ | ę | 3   | Đ |
| 영 Favorites                                                                                                    |                 |     |   |     |   |
| ★ PA61 - Time Management -> Administration -> Time Data -> Maintain                                                                                                    |                 |     |   |     |   |
| ★ PT63 - Report Selection -> Work Schedule -> Personal Work Schedule                                                                                                    |                 |     |   |     |   |
| ★ PT64 - Report Selection -> Attendance -> Attendance Data Overview                                                                                                    |                 |     |   |     |   |
| SAP Menu                                                                                                    |                 |     |   |     |   |
| Connector for Multi-Bank Connectivity                                                                                                    |                 |     |   |     |   |
| > 🗀 Office                                                                                                    |                 |     |   |     |   |
| Cross-Application Components                                                                                                    |                 |     |   |     |   |
| > 🛅 Logistics                                                                                                    |                 |     |   |     |   |
| C Accounting                                                                                                    |                 |     |   |     |   |
| V 🗂 Human Resources                                                                                                    |                 |     |   |     |   |
| O PPMDT - Manager's Desktop                                                                                                    |                 |     |   |     |   |
| > 🗅 Personnel Management                                                                                                    |                 |     |   |     |   |
| Time Management     Time Management     Second Second Sec |                 |     |   |     |   |
| > Ch Shift Planning                                                                                                    |                 |     |   |     |   |
| Administration 3                                                                                                    |                 |     |   |     |   |
| > 🗅 Incentive Wages                                                                                                    |                 |     |   |     |   |
| > 🗋 Time Sheet                                                                                                    | 1               |     |   |     |   |
| > 🗅 Payroll                                                                                                    |                 |     |   |     |   |
| > 🗅 SAP Learning Solution                                                                                                    |                 |     |   |     |   |
| > 🗅 Training and Event Management                                                                                                    |                 |     |   |     |   |
| > C Training Needs Management                                                                                                    |                 |     |   |     |   |
| > 🗅 Organizational Management                                                                                                    |                 |     |   |     |   |
| > 🛅 Information System                                                                                                    |                 |     |   |     |   |
| > 🗅 Additional Functions                                                                                                    |                 |     |   |     |   |
| C Information Systems                                                                                                    |                 |     |   |     |   |
| > En Service                                                                                                    |                 |     |   |     |   |
| > 🛅 Tools                                                                                                    |                 |     |   |     |   |
| C WebClient UI Framework                                                                                                    |                 |     |   |     |   |
|                                                                                                    |                 |     |   |     |   |
|                                                                                                    |                 |     |   |     |   |
|                                                                                                    |                 |     |   |     |   |
|                                                                                                    |                 |     |   |     |   |
|                                                                                                    |                 |     |   |     |   |
|                                                                                                    |                 |     |   |     |   |
|                                                                                                    |                 |     |   |     |   |
|                                                                                                    |                 |     |   |     | ÷ |
|                                                                                                    |                 |     |   |     |   |
|                                                                                                    |                 | _   | _ |     | - |

3. Click > C Administration dropdown folder.

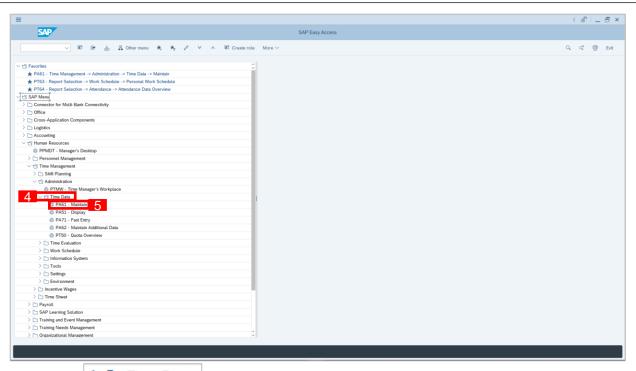

4. Click > Time Data dropdown folder.

5. Click Sector Advantagement Process.

| < SAP                                                                                         | Maintain Time Data                                                                                                    |   |
|-----------------------------------------------------------------------------------------------|----------------------------------------------------------------------------------------------------|---|
| < SAPY<br>→ ★ ★ ★ ★ ★ ★ ★<br>Find by<br>~ Search Help<br>Q. Search Term<br>Q. Free search<br> | Personnel no:<br>Time management data Time management data Time signment Organizational signment Organizational signment To: To:                                                                                                    | E |
|                                                                                               | Periodal data       Pariodal Working Time       Time Recording Info       Absences       Atla       Current month       Absences       Time Exetts       Substitutions       Current Pariod       Absence Ouclas       Montoring of Tasks       Data Specifications |   |
|                                                                                               | Direct selection                                                                                                    |   |

6. Maintain Time Data Page will be displayed.

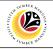

| CREATE ABSENCES                                | Time Administrator                                                   |
|------------------------------------------------|----------------------------------------------------------------------|
| CREATE ABSENCES                                | SAP GUI                                                              |
| -                                              |                                                                      |
| =                                              | < 6 L 🗗 ×                                                            |
|                                                | SAP Easy Access                                                      |
| PA61 🗸 🗷 🖝 🛓                                   | Se Other menu 🗚 📌 🖉 V ∧ 🗷 Create role More ∨ Q Q <sup>+</sup> 🗟 Exit |
|                                                |                                                                      |
| ★ PA61 - Time Management -> Administration     |                                                                      |
| ★ PT63 - Report Selection -> Work Schedule ->  |                                                                      |
| ★ PT64 - Report Selection -> Attendance -> Att | indance Data Overview                                                |
| √ □ SAP Menu                                   |                                                                      |
| > 🗋 Connector for Multi-Bank Connectivity      |                                                                      |
| > 🗋 Office                                     |                                                                      |
| > 🗋 Cross-Application Components               |                                                                      |
| > 🗅 Logistics                                  |                                                                      |
| > 🗋 Accounting                                 |                                                                      |
| > 🗋 Human Resources                            |                                                                      |
| > 🗋 Information Systems                        |                                                                      |
| > 🗋 Service                                    |                                                                      |
| > 🗋 Tools                                      |                                                                      |
| > 🗋 WebClient UI Framework                     |                                                                      |
|                                                |                                                                      |
|                                                |                                                                      |
|                                                |                                                                      |
|                                                |                                                                      |
|                                                |                                                                      |
|                                                |                                                                      |
|                                                |                                                                      |
|                                                |                                                                      |

1. On the **Search** bar, input transaction code **PA61** and press enter on the keyboard.

#### Note:

• Transaction code is used to quickly access **Time Evaluation** from SAP menu screen,

otherwise navigation to Time Evaluation could be as follows:

Human Resources > Time Management > Administration > Time Data > PA61 Maintain

|                                                                      |                 | < 6   _ 7                 |
|----------------------------------------------------------------------|-----------------|---------------------------|
| SAP                                                                  | SAP Easy Access |                           |
| V 🗉 🖻 📩 🖧 Other menu ᄎ 🛧                                             |                 | ପ୍ ଦ୍ <sup>+</sup> 📅 Exit |
| T Favorites                                                          |                 |                           |
| ★ PA61 - Time Management -> Administration -> Time Data -> Maintain  |                 |                           |
| ★ PT63 - Report Selection -> Work Schedule -> Personal Work Schedule |                 |                           |
| ★ PT64 - Report Selection -> Attendance -> Attendance Data Overview  |                 |                           |
| SAP Menu                                                             |                 |                           |
| > 🗀 Connector for Multi-Bank Connectivity                            |                 |                           |
| > 🗋 Office                                                           |                 |                           |
| > 🗋 Cross-Application Components                                     |                 |                           |
| > 🗀 Logistics                                                        |                 |                           |
| > 🗀 Accounting                                                       |                 |                           |
| ∼ 🗂 Human Resources                                                  |                 |                           |
| PPMDT - Manager's Desktop                                            |                 |                           |
| > 🗋 Personnel Management                                             |                 |                           |
| ✓ <sup>™</sup> Time Management                                       |                 |                           |
| > 🗅 Shift Planning                                                   |                 |                           |
| V 🖸 Administration                                                   |                 |                           |
| PTMW - Time Manager's Workplace                                      |                 |                           |
| D V C Time Data                                                      |                 |                           |
| PA61 - Maintain     Pacta Display                                    |                 |                           |
| PA51 - Display     PA51 - East Entry                                 |                 |                           |
| ** DA /1 - Fact Farn/                                                |                 |                           |
|                                                                      |                 |                           |

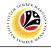

|         |                    | < @  _ = × |
|---------|--------------------|------------|
| < SAP   | Maintain Time Data |            |
| Find by | Maintain Time Data | Ext        |

2. Maintain Time Data page will be displayed showing fields for different infotypes for

Time Management, Period and Direct Selection for the Personnel Number selected.

3. Input **Personnel Number** for time management of the employee.

| =                                                                                        |                                                                                                    |                                                                                                    | < @  _ = = |
|------------------------------------------------------------------------------------------|----------------------------------------------------------------------------------------------------|----------------------------------------------------------------------------------------------------|------------|
| < SAP                                                                                    |                                                                                                    | Maintain Time Data                                                                                                    |            |
|                                                                                          | List entry     Week     Month     Year                                                                                                    | More V                                                                                                    | Đ          |
| ind by<br>%i Person<br>Q. Collective Search Help<br>Q. Search Term<br>Q. Free search<br> | Personnel no.                                                                                                    |                                                                                                    |            |
|                                                                                          | Infotype Text S<br>Actions<br>Organizational assignment<br>Personal data<br>Planned Working Time<br><b>1788: December 100</b><br>• Attendances<br>Time Events<br>Substitutions<br>Absence Outots<br>Monitoring of Tasks<br>Date Specifications | Period  Period  From: 3cc Today: Curravekt  Alt  From curr.date  Latt week  To Current Date Latt week  Current Pariod  Current Year  Choose |            |
|                                                                                          | Infotype:                                                                                                    | STy                                                                                                    |            |

4. Select infotype text **Absences**.

Per nnel no

Time management data

Infotype Text

Organizational assignment Personal data Planned Working Time Time Recording Info

Actions

Absences
 Attendances
 Time Events

Substitutions Absence Quotas Monitoring of Tasks Date Specifications

Direct selection

Infotype: Absences

Name:

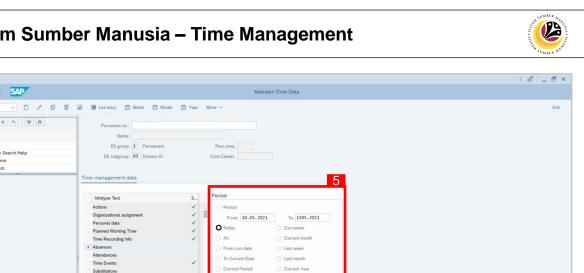

Select Period and select Today. 5.

=

Find by

< SAP

 $\leftarrow \rightarrow \star \star \star \checkmark \checkmark \checkmark$ 

 <sup>Sh</sup> Person

 Collective Search Help
 Search Term
 Free search

6. Click button to create Absences for the employee.

> >

E Choo

STy \_\_\_\_\_ I Tabunan

| <u>s</u> < <mark>≤</mark> 6 |                                                                                                    |      |
|-----------------------------|----------------------------------------------------------------------------------------------------|------|
| 0                           | Maintain Time Data                                                                                                    |      |
|                             | a 🗃 List entry 📋 Week 🟥 Month 🕮 Year More ✓                                                                                                    | Exit |
| ← → ★ ★ ★                   | Personel no:<br>Name:<br>EE group 1 Persarea:<br>EE sobgroup 03 Division III Cost Center:<br>Time management data                                                                                                    |      |
|                             | Indope Text       S         Catoma       S         Organizational assignment       Find         Period       From [D.05.2021]         Time Recording Info       Info         Attendances       Current Pario         Time Events       Current Pario         Substitutions       Current Pario         Data Specifications       Current Pario         Data Specifications       Statisticon         Direct selection       Style |      |

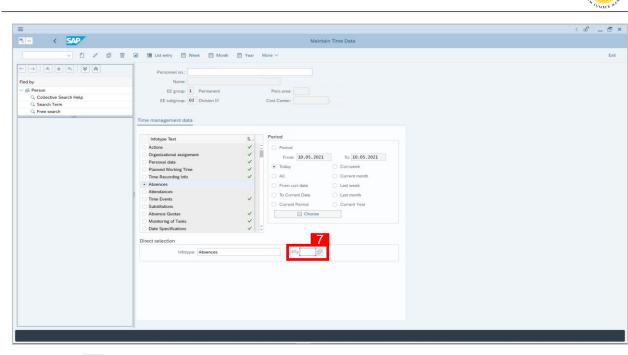

- 7. Click 🖵 button.
- 8. Choose Absence/Leave type.

| =                                                              |                                                                                                    | < 🗠 🗌 🗕 🖛 🗙 |
|----------------------------------------------------------------|----------------------------------------------------------------------------------------------------|-------------|
| BV K SAP                                                       | Maintain Time Data                                                                                                    |             |
| · · · · · · · · · · · · · · · · · · ·                          | In International Control International Control International Cont | Exit        |
| $\leftarrow \rightarrow   \star \star \star   \otimes \otimes$ | Personnel no.:                                                                                                    |             |
| Find by                                                        | Name: 1                                                                                                    |             |
| ✓ 88 Person                                                    | EE group: 1 🗮 Subtypes for infotype "Absences" (1) 29 Entries found 🗙                                                                                                    |             |
| Collective Search Help                                         | EE subgroup: 03 Restrictions                                                                                                    |             |
| Q Free search                                                  | · · · · · · · · · · · · · · · · · · ·                                                                                                    |             |
|                                                                | Time management data                                                                                                    |             |
|                                                                | PS_A/AType Att/abs. type tex 8                                                                                                    |             |
|                                                                | Infotype Text 99 1000 Cuth Tahunan                                                                                                    |             |
|                                                                | Actions 99 1010 Cuti Mandatori<br>99 1020 Cuti Sakit Swasta                                                                                                    |             |
|                                                                | b21                                                                                                    |             |
|                                                                | Personal data     99     1030     Cut Sakit Kerajaan       Planned Working Time     99     1040     Cutl Sakit Ker. Uni. RBPF                                                                                                    |             |
|                                                                | Time Recording Info<br>99 1050 Cuti Batuk Kering                                                                                                    |             |
|                                                                | Absences 99 1060 Cuti Menemani Pesakit                                                                                                    |             |
|                                                                | Attendances 99 1070 Cuti Menemani Suami Istri                                                                                                    |             |
|                                                                | Time Events 99 1080 Cutli Kahwin 1.4                                                                                                    |             |
|                                                                | Substitutions 99 1090 Cutil Kathwin 7 0                                                                                                    |             |
|                                                                | Absence Quotas 29 Entries found                                                                                                    |             |
|                                                                | C Date Specifications ✓ C                                                                                                    |             |
|                                                                | Direct selection                                                                                                    |             |
|                                                                | Infotype: Absences STy                                                                                                    |             |
|                                                                |                                                                                                    |             |
|                                                                |                                                                                                    |             |
|                                                                |                                                                                                    |             |
|                                                                |                                                                                                    |             |
|                                                                |                                                                                                    |             |
|                                                                |                                                                                                    |             |
|                                                                |                                                                                                    |             |
|                                                                | 4                                                                                                    |             |
|                                                                |                                                                                                    |             |
|                                                                |                                                                                                    |             |

9. Create Absences page will be displayed.

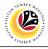

| Center Marcen                                                                                                    | =                                                                     |                                                                                                    |          | < @   _ ( |
|----------------------------------------------------------------------------------------------------|-----------------------------------------------------------------------|----------------------------------------------------------------------------------------------------|----------|-----------|
| Find by       Persons         Q. Collector Search Help       Davies III         Q. Search Term       Search Term         Q. Free search       Absence         Absence       Absence         Outsta used       6.00         Outsta used       6.00         Outsta used       6.00         Outsta used       6.00                                                                                                    | < SAP                                                                 | Create /                                                                                                    | Absences |           |
| Find y   * © Press   * © Press   • Search     Press   • Find y   • Press   • Press   • Pre | V 🖉 🐯 Personal work sc                                                | adule Cost assignment $({f R})$ More $ee$                                                                                                    | 10       |           |
|                                                                                                    | ← → ★ ★ ★ ♥ ★ Find by ✓ SPerson Collective Search Help Q. Search Term | Pers.No.:         Name:           Pers.areat         Oco Chr:           Essebgrp:         03           Division III         WS rule:           *Start:         10.05.2021           Absence         Calendar days:           Calendar days:         6.00 |          |           |
| <b>11 -</b>                                                                                                    |                                                                       |                                                                                                    |          | 11 Save   |

10. Input Start Date and End Date. Cross-check Leave Type and Leave Deduction

information to ensure its accurate.

11. Click Save button.

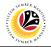

| CHANGE ABSENCES                                | Time Administrator                                                  |
|------------------------------------------------|---------------------------------------------------------------------|
| CHANGE ABSENCES                                | SAP GUI                                                             |
|                                                |                                                                     |
| =                                              | < 6   _ B ×                                                         |
|                                                | SAP Easy Access                                                     |
| PA61 🗸 🗷 🖝 🛓                                   | La Other menu 🗚 🛧 🖉 ∨ ∧ 🗷 Create role More∨ Q Q <sup>+</sup> 🔂 Exit |
| ✓ ☐ Favorites                                  |                                                                     |
| ★ PA61 - Time Management -> Administration -   |                                                                     |
| ★ PT63 - Report Selection -> Work Schedule ->  |                                                                     |
| ★ PT64 - Report Selection -> Attendance -> Att | endance Data Overview                                               |
| √ □ SAP Menu                                   |                                                                     |
| > 🗋 Connector for Multi-Bank Connectivity      |                                                                     |
| > 🗋 Office                                     |                                                                     |
| Cross-Application Components                   |                                                                     |
| > 🗀 Logistics                                  |                                                                     |
| > 🗅 Accounting                                 |                                                                     |
| > 🗀 Human Resources                            |                                                                     |
| > 🗀 Information Systems                        |                                                                     |
| > 🗋 Service                                    |                                                                     |
| > 🗋 Tools                                      |                                                                     |
| > 🗀 WebClient UI Framework                     |                                                                     |
|                                                |                                                                     |
|                                                |                                                                     |
|                                                |                                                                     |
|                                                |                                                                     |
|                                                |                                                                     |
|                                                |                                                                     |
|                                                |                                                                     |
|                                                |                                                                     |

1. On the **Search** bar, input transaction code **PA61** and press enter on the keyboard.

#### Note:

• Transaction code is used to quickly access Time Evaluation from SAP menu screen,

otherwise navigation to Time Evaluation could be as follows:

Human Resources > Time Management > Administration > Time Data > PA61 Maintain

|                                                                      |     |     |        |               |        | < 6   _ 7    |
|----------------------------------------------------------------------|-----|-----|--------|---------------|--------|--------------|
| SAP                                                                  |     | SAP | Easy A | ccess         |        |              |
| V 🗷 🖝 📩 🖧 Other menu 🍂 1                                             | * / | ~   | ^      | 🛎 Create role | More ~ | Q, Q⁺ 🖶 Exit |
| TT Favorites                                                         | 0   |     |        |               |        |              |
| ★ PA61 - Time Management -> Administration -> Time Data -> Maintain  |     |     |        |               |        |              |
| ★ PT63 - Report Selection -> Work Schedule -> Personal Work Schedule |     |     |        |               |        |              |
| ★ PT64 - Report Selection -> Attendance -> Attendance Data Overview  |     |     |        |               |        |              |
| 🗂 SAP Menu                                                           |     |     |        |               |        |              |
| > 🗀 Connector for Multi-Bank Connectivity                            |     |     |        |               |        |              |
| > 🗀 Office                                                           |     |     |        |               |        |              |
| >  Cross-Application Components                                      |     |     |        |               |        |              |
| > 🗀 Logistics                                                        |     |     |        |               |        |              |
| > 🗋 Accounting                                                       |     |     |        |               |        |              |
| V 🖞 Human Resources                                                  | _   |     |        |               |        |              |
| PPMDT - Manager's Desktop                                            |     |     |        |               |        |              |
| > 🗋 Personnel Management                                             |     |     |        |               |        |              |
|                                                                      |     |     |        |               |        |              |
| → Shirt Planning                                                     |     |     |        |               |        |              |
| Administration     Section     Section                               |     |     |        |               |        |              |
|                                                                      |     |     |        |               |        |              |
| PA61 - Maintain                                                      |     |     |        |               |        |              |
| PA51 - Display                                                       | -   |     |        |               |        |              |
|                                                                      | ^   |     |        |               |        |              |

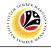

| Image: mean total                                                                                                    | <b>=</b> |                                                                                                    | < @ _ = × |
|----------------------------------------------------------------------------------------------------|----------|----------------------------------------------------------------------------------------------------|-----------|
| ✓     ✓     ✓     ✓     ✓     ✓     ✓     ✓     ✓     ✓     ✓     ✓     ✓     ✓     ✓     ✓     ✓     ✓     ✓     ✓     ✓     ✓     ✓     ✓     ✓     ✓     ✓     ✓     ✓     ✓     ✓     ✓     ✓     ✓     ✓     ✓     ✓     ✓     ✓     ✓     ✓     ✓     ✓     ✓     ✓     ✓     ✓     ✓     ✓     ✓     ✓     ✓     ✓     ✓     ✓     ✓     ✓     ✓     ✓     ✓     ✓     ✓     ✓     ✓     ✓     ✓     ✓     ✓     ✓     ✓     ✓     ✓     ✓     ✓     ✓     ✓     ✓     ✓     ✓     ✓     ✓     ✓     ✓     ✓     ✓     ✓     ✓     ✓     ✓     ✓     ✓     ✓     ✓     ✓     ✓     ✓     ✓     ✓     ✓     ✓     ✓     ✓     ✓     ✓     ✓     ✓     ✓     ✓     ✓     ✓     ✓     ✓     ✓     ✓     ✓     ✓     ✓     ✓     ✓     ✓     ✓     ✓     ✓     ✓     ✓     ✓     ✓     ✓     ✓     ✓     ✓     ✓     ✓     ✓     ✓     ✓ </td <td>&lt; SAP</td> <td>Maintain Time Data</td> <td></td> | < SAP    | Maintain Time Data                                                                                                    |           |
| Indeport Text       S       Period         Organizatioal assignment       Period         Paraned Working Three       Period         Promo       Tota         Paraned Working Three       Period         Time Recording Info       All         Attendances       Last week         Substitutions       Current Pariod         Substitutions       Current Pariod         Direct selection       Sty                                                                                                    |          | It Lat extry     Weak     Month     Year     Month     Year     Year     Year | ΕΛ        |

2. Maintain Time Data page will be displayed showing fields for different infotypes for

Time Management, Period and Direct Selection for the Personnel Number selected.

3. Input **Personnel Number** for time management of the employee.

|                                                                                                    |                                                                                                    | < @  _ = |
|----------------------------------------------------------------------------------------------------|----------------------------------------------------------------------------------------------------|----------|
| < SAP                                                                                                    | Maintain Time Data                                                                                                    |          |
|                                                                                                    | I In List entry □ Week □ Month □ Year More ×                                                                                                    | Б        |
| Ind By<br>Ind By<br>Ind Dy<br>Ind Dy | Personnel no:         Time management data         Integrape Text         Organizational assignment         Organizational assignment         Organizational data         Personal data         Time Baccordinal table         Personal data         Time Secondinal table         Personal data         Personal data         Time Secondinal table         Personal data         Personal data         Diagoconte Info:         Atal         Diagoconte Info:         Statisticions         Diagoconte Info:         Diagoconte Info:         Diagoconte Info:         Diagoconte Info:         Diagoconte Info:         Diagoconte Info:         Diagoconte Info:         Diagoconte Info:         Difficit Selection         Information         Information         Information         Style |          |
|                                                                                                    |                                                                                                    |          |
|                                                                                                    |                                                                                                    |          |
|                                                                                                    |                                                                                                    |          |
|                                                                                                    |                                                                                                    |          |

4. Select infotype text Absences.

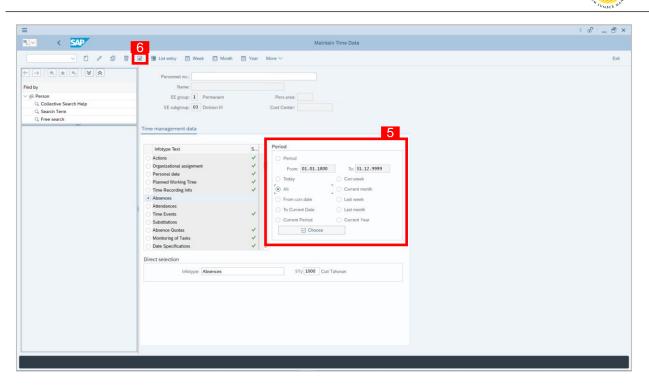

- 5. Select Period and select All.
- 6. Click *button to view* **List of Absences**.

| =                              |                                                         | < 🖉 🗆 🗖 🗙 |
|--------------------------------|---------------------------------------------------------|-----------|
|                                | List Absences                                           |           |
| < SAP 8                        | ₿ More ∨                                                | Exit      |
|                                | Pers.No.: Name:                                         |           |
| Find by                        | Pers.area: Cost Ctr:                                    |           |
| ∨ ≗8 Person                    | EE subgrp: 03 Dhvision III WS rule: N0010001 Standard 1 |           |
| Collective Search Help         | Choose: 01.01.1800 To: 31.12.9999                       |           |
| Q Search Term<br>Q Free search | Absences                                                |           |
| C Free search                  | Start Date End Date Abs Att /abs. type text Cal days L  | ٥         |
|                                | DOS 2021 15:05:2021 10:00 Cuti Tahunan 6:00 7           |           |
|                                |                                                         |           |
|                                |                                                         |           |
|                                |                                                         |           |
|                                |                                                         |           |
|                                |                                                         |           |
|                                |                                                         |           |
|                                |                                                         |           |
|                                |                                                         |           |
|                                |                                                         |           |
|                                |                                                         |           |
|                                |                                                         |           |
|                                |                                                         |           |
|                                |                                                         |           |
|                                |                                                         |           |
|                                |                                                         |           |
|                                |                                                         |           |
|                                |                                                         |           |
|                                |                                                         |           |
|                                |                                                         |           |
|                                | Entry: 1 of: 1                                          |           |
|                                | uty, i or i                                             |           |
|                                |                                                         |           |
|                                |                                                         |           |
|                                |                                                         |           |
|                                |                                                         |           |

- 7. Select Absences record transaction.
- 8. Click 🥒 button to edit the **Absences** record transaction.

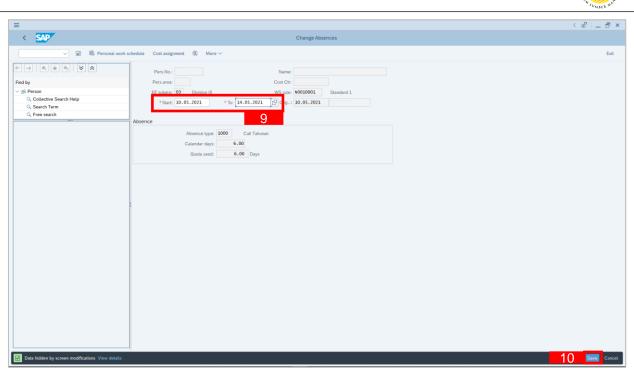

- 9. Input the new preferred date in both the **Start Date** and **End Date** fields.
- 10. Click Save button.

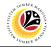

| DELETE ABSENCES Time Admin                                                | istrator                    |                   |
|---------------------------------------------------------------------------|-----------------------------|-------------------|
| DELETE ADSENCES SAP GUI                                                   |                             |                   |
| -                                                                         |                             |                   |
| =                                                                         |                             | < 🔓 🗕 🖻 🗙         |
|                                                                           | SAP Easy Access             |                   |
| PA61 🗸 🗷 🖻 🛃 🖧 Other menu 🗚 🛪                                             | , ∥ ∨ ∧ 🗷 Create role More∨ | Q, Q <sup>+</sup> |
| √ <sup>t</sup> Favorites                                                  |                             |                   |
| ★ PA61 - Time Management -> Administration -> Time Data -> Maintain       |                             |                   |
| ★ PT63 - Report Selection -> Work Schedule -> Personal Work Schedule      |                             |                   |
| ★ PT64 - Report Selection -> Attendance -> Attendance Data Overview       |                             |                   |
| V 🗇 SAP Menu                                                              |                             |                   |
| Connector for Multi-Bank Connectivity                                     |                             |                   |
| Confice                                                                   |                             |                   |
| Cross-Application Components     Cnoss-Application Components     Cnosses |                             |                   |
| Construction                                                              |                             |                   |
| Human Resources                                                           |                             |                   |
| C Information Systems                                                     |                             |                   |
| > Service                                                                 |                             |                   |
| > Tools                                                                   |                             |                   |
| > 🗋 WebClient UI Framework                                                |                             |                   |
|                                                                           |                             |                   |
|                                                                           |                             |                   |
|                                                                           |                             |                   |
|                                                                           |                             |                   |
|                                                                           |                             |                   |
|                                                                           |                             |                   |
|                                                                           |                             |                   |
|                                                                           |                             |                   |

1. On the Search bar, input transaction code PA61 and press enter on the keyboard.

#### Note:

• Transaction code is used to quickly access Time Evaluation from SAP menu screen,

otherwise navigation to Time Evaluation could be as follows:

Human Resources > Time Management > Administration > Time Data > PA61 Maintain

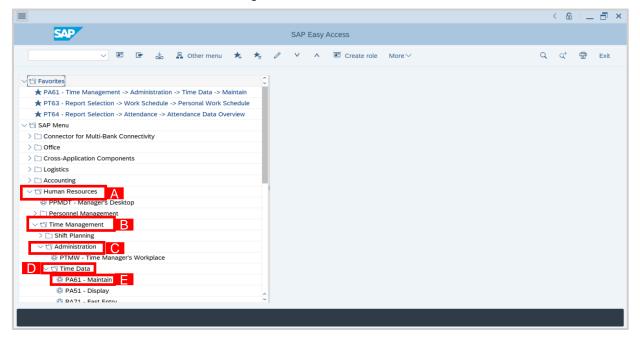

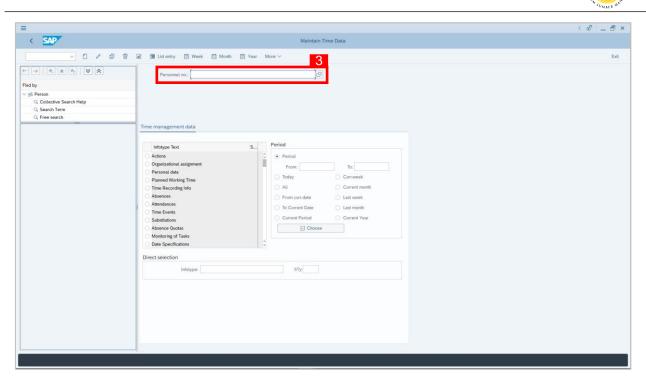

2. Maintain Time Data page will be displayed showing fields for different infotypes for

Time Management, Period and Direct Selection for the Personnel Number selected.

3. Input **Personnel Number** for time management of the employee.

4. Select infotype text Absences.

- - -

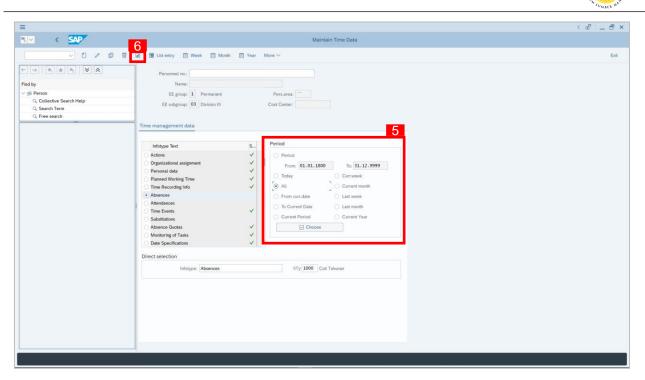

- 5. Select Period and select All.
- 6. Click **button to view List of Absences**.

| List Absences                                                                                                    | Exit           |
|----------------------------------------------------------------------------------------------------|----------------|
| Ners.No.: Name:                                                                                                    | Exit           |
| 1918-190-1                                                                                                    |                |
| subgrow         03         Division III         WS rule:         N0010001         Standard 1           Chooser         01.01.1800         To:         31.12.9999         Standard 1 |                |
| Date End Date Abs., Att/abs.type.text Cal.days L                                                                                                    | ۲              |
| 2021 1909 2021 1000 Cull Tahunan 6.00 7                                                                                                    | ÷              |
|                                                                                                    | Entry: 1 of: 1 |

- 7. Select Absences record transaction.
- 8. Click 🔟 button twice delete the **Absences** record transaction.

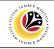

| LOCK/UNLOCK                                                 | Time Administrator                                                 |
|-------------------------------------------------------------|--------------------------------------------------------------------|
| ABSENCES                                                    | SAP GUI                                                            |
|                                                             |                                                                    |
| =                                                           | < 6   _ 🗗 ×                                                        |
| SAP                                                         | SAP Easy Access                                                    |
| PA61 🗸 🗷 🖻 🛓                                                | B Other menu 🗚 🏂 🖉 V ∧ 🗷 Create role More∨ Q Q <sup>+</sup> 🗟 Exit |
| ✓ ☐ Favorites ★ PA61 - Time Management -> Administration -> | > Time Data -> Maintain                                            |
| ★ PT63 - Report Selection -> Work Schedule ->               |                                                                    |
| ★ PT64 - Report Selection -> Attendance -> Atte             |                                                                    |
| V 🗇 SAP Menu                                                |                                                                    |
| Connector for Multi-Bank Connectivity                       |                                                                    |
| > 🗋 Office                                                  |                                                                    |
| > 🗋 Cross-Application Components                            |                                                                    |
| > 🗀 Logistics                                               |                                                                    |
| > 🗀 Accounting                                              |                                                                    |
| > 🗀 Human Resources                                         |                                                                    |
| > 🗅 Information Systems                                     |                                                                    |
| > 🗀 Service                                                 |                                                                    |
| > 🗀 Tools                                                   |                                                                    |
| > 🗋 WebClient UI Framework                                  |                                                                    |
|                                                             |                                                                    |
|                                                             |                                                                    |
|                                                             |                                                                    |
|                                                             |                                                                    |
|                                                             |                                                                    |
|                                                             |                                                                    |
|                                                             |                                                                    |
|                                                             |                                                                    |

1. On the Search bar, input transaction code PA61 and press enter on the keyboard.

#### Note:

• Transaction code is used to quickly access Time Evaluation from SAP menu screen,

otherwise navigation to Time Evaluation could be as follows:

Human Resources > Time Management > Administration > Time Data > PA61 Maintain

| =                                                                                                    | < 6 🗌 🗖 🗙                |
|----------------------------------------------------------------------------------------------------|--------------------------|
| SAP SAP Easy Access                                                                                                    |                          |
| ✓ 図 ☞ 点 品 Other menu ★ ★ ク ∨ ∧ 図 Create role More ∨                                                                                                    | Q, Q <sup>+</sup> 🖶 Exit |
| Concernent Administration > Time Data > Maintain     A PA61 - Time Management -> Administration -> Time Data -> Maintain     A PT63 - Report Selection -> Work Schedule -> Personal Work Schedule     A PT64 - Report Selection -> Attendance -> Attendance Data Overview     SAP Menu     Connector for Multi-Bank Connectivity     Coffice     Cross-Application Components     Logistics     Consorting     C Time Management     PMDT - Management     Personnel Management     Shift Planning     C Time Management     PTMV - Time Manager's Workplace     PTMV - Time Manager's Workplace     PTMV - Time Manager's Workplace     PTMV - Time Manager's Workplace     PTMV - Time Manager's Workplace     PA61 - Maintain |                          |
|                                                                                                    |                          |
|                                                                                                    |                          |

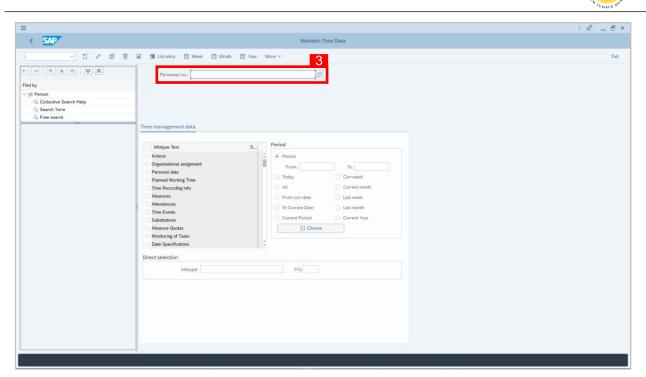

2. Maintain Time Data page will be displayed showing fields for different infotypes for

Time Management, Period and Direct Selection for the Personnel Number selected.

3. Input **Personnel Number** for time management of the employee.

| < SAP                                                                                                    | Maintain Time Data                                    |        |
|----------------------------------------------------------------------------------------------------|-------------------------------------------------------|--------|
|                                                                                                    |                                                       |        |
|                                                                                                    | ☑ III List entry                                      | Ex     |
| A Person     Collective Search Help     Collective Search Help     Collective Search Help     Collective Search | Personet no:<br>Time management data<br>Infotype Text | L<br>L |

4. Select infotype text Absences.

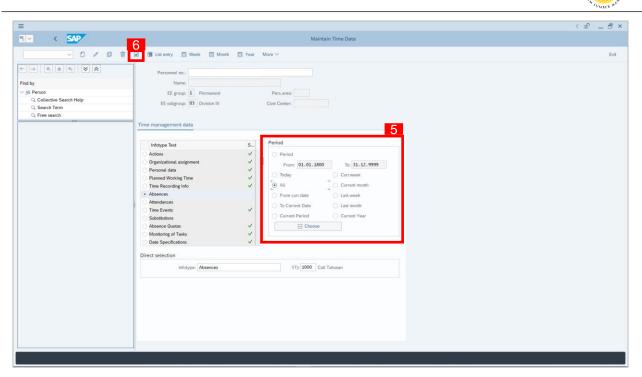

- 5. Select Period and select All.
- 6. Click **button to view List of Absences**.

| =                                                                                                    |                                                                                                    | < 🗠 🗆 🗆 🛪 |
|----------------------------------------------------------------------------------------------------|----------------------------------------------------------------------------------------------------|-----------|
| < SAP                                                                                                    | List Absences                                                                                                    |           |
|                                                                                                    | A More V                                                                                                    | Exit      |
| ←→★★★     ★       Find by       ✓ SPerson       Q. Collective Search Help       Q. Search Term       Q. Free search | Pers.No:         Name:           Pers.area:         Cost Ctr:           EE subgrp:         03           Division III         WS rule:           MO010001         Standard 1           Choose:         To; 31.12.9999 |           |
|                                                                                                    | Start Date End Date Abs Att./abs.type.text Calidays L                                                                                                    | ۲         |
|                                                                                                    | • [10.05.2021 15.05.2021 1000 Cuti Tahunan 6.00 7                                                                                                    | 0         |
|                                                                                                    |                                                                                                    |           |
|                                                                                                    |                                                                                                    |           |
|                                                                                                    |                                                                                                    |           |
|                                                                                                    |                                                                                                    |           |
|                                                                                                    |                                                                                                    |           |
|                                                                                                    |                                                                                                    |           |
|                                                                                                    |                                                                                                    |           |
|                                                                                                    |                                                                                                    |           |
|                                                                                                    |                                                                                                    |           |
|                                                                                                    |                                                                                                    |           |
|                                                                                                    |                                                                                                    |           |
|                                                                                                    |                                                                                                    |           |
|                                                                                                    |                                                                                                    |           |
|                                                                                                    |                                                                                                    |           |
|                                                                                                    |                                                                                                    |           |
|                                                                                                    | Entry: 1 of: 1                                                                                                    |           |
|                                                                                                    |                                                                                                    |           |
|                                                                                                    |                                                                                                    |           |
|                                                                                                    |                                                                                                    |           |
|                                                                                                    |                                                                                                    |           |

- 7. Select Absences record transaction.
- 8. Click 🔒 button to lock **Absences** record transaction.

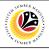

| ≡                          |                                                                                                    | l _ ∃ ×  |
|----------------------------|----------------------------------------------------------------------------------------------------|----------|
|                            |                                                                                                    | w 1_ D X |
| < SAP                      | Lock Absences                                                                                                    |          |
| V 🗷 🐯 Personal work :      | schedule Cost assignment $({f Q}_{r})$ More $\vee$                                                                                                    | Exit     |
| Image: Severy your endings | Pers.N:       Image: Control of the control of the contr | Est      |
| 9. Click Save              | hutton                                                                                                    |          |
|                            | button.                                                                                                    |          |

10. A lock icon will appear in the lock column of the Absences overview page

to indicate the record has been locked/unlocked.

|                                                                                                    | < തി _ 8                                                                                                    |
|----------------------------------------------------------------------------------------------------|----------------------------------------------------------------------------------------------------|
| List Absences                                                                                                    |                                                                                                    |
| ₿ More ∨                                                                                                    | Ex                                                                                                    |
| Pers.No.1         Name:           Pars.area:         Cost Ctr:           E subgrp:         03         Division III           WS rule:         N0010001         Standard 1           Choose:         01.01.1800         G         To:           Absences:         To:         31.12.9999         Cost Ctr:                                                                                                    |                                                                                                    |
| Start Date End Date Alt Att.abs. type text Cat.days 5.00 2021 34.05.2021 1000 Cell Tahunan 5.00 2021 34.05.2021 1000 Cell Tahunan 5.00 2021 34.05.2021 100 Cell Tahunan 5.00 2021 34.05.2021 100 2021 34.05.2021 100 2021 34.05.2021 100 2021 34.05 |                                                                                                    |
|                                                                                                    |                                                                                                    |
|                                                                                                    | Pers.No:         Name:           Park.area:         Cold Chr:           Et subgr:         0           Doctions III         W5 rule:           Notocol 10.01.4800 [C]         To:           Absences         Standard 1           Start Date         End Date           Absences         Start Date           Start Date         End Date           Absences         Start Date           Start Date         End Date           Absences         Start Date           Start Date         End Date           Absences         Start Date           Start Date         End Date           Absences         Start Date |

#### Note:

 The purpose of the lock/unlock function is to temporarily restrict transaction from being runned in the system.

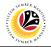

| DISPLAY ABSENCE                                 | Time Administrator                                                  |
|-------------------------------------------------|---------------------------------------------------------------------|
| DATA REPORT                                     | SAP GUI                                                             |
|                                                 |                                                                     |
| =                                               | < 6 💷 🗗 ×                                                           |
|                                                 | SAP Easy Access                                                     |
| PT64 🗸 🗷 🖝 🛓                                    | 品 Other menu 🗚 🛧 🖉 ∨ ∧ 🗷 Create role More ∨ Q Q <sup>+</sup> 🗟 Exit |
| √ 🗇 Favorites                                   |                                                                     |
| ★ PA61 - Time Management -> Administration ->   |                                                                     |
| ★ PT63 - Report Selection -> Work Schedule ->   |                                                                     |
| ★ PT64 - Report Selection -> Attendance -> Atte | andance Data Overview                                               |
| √ □ SAP Menu                                    |                                                                     |
| > 🗋 Connector for Multi-Bank Connectivity       |                                                                     |
| > 🗋 Office                                      |                                                                     |
| > 🗋 Cross-Application Components                |                                                                     |
| > 🗋 Logistics                                   |                                                                     |
| > 🗅 Accounting                                  |                                                                     |
| > 🗋 Human Resources                             |                                                                     |
| >  Information Systems                          |                                                                     |
| > C Service                                     |                                                                     |
| > Tools                                         |                                                                     |
| > 🗋 WebClient UI Framework                      |                                                                     |
|                                                 |                                                                     |
|                                                 |                                                                     |
|                                                 |                                                                     |
|                                                 |                                                                     |
|                                                 |                                                                     |
|                                                 |                                                                     |
|                                                 |                                                                     |
|                                                 |                                                                     |

1. On the **Search** bar, input transaction code **PT64** and press enter on the keyboard. *Note:* 

• Transaction code is used to quickly access Time Evaluation from SAP menu screen,

otherwise navigation to Time Evaluation could be as follows:

Human Resources > Information System > Reports > Time Management > Time data

| SAP                                  | SAP Easy Access |                  |
|--------------------------------------|-----------------|------------------|
| V 🗷 🖻 📩 🔓 Other menu 🍂               |                 | . Q <sup>+</sup> |
|                                      |                 |                  |
| 🕅 DTQN - Ahcance Data: Calendar View |                 |                  |

administration > Absence > PT64 Absence data overview

SSM\_UG\_Time Management\_Back End (SAP GUI)\_Maintain Absences\_v1.0

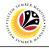

| Ξ                                                                                                  |
|----------------------------------------------------------------------------------------------------|
| K SAP Attendance/Absence Data: Overview                                                            |
| ✓ 🔀 Save as Variant 🕅 🗮 More ✓                                                                     |
| Further selections r <sup>ab</sup> Search helps r <sup>ab</sup> Ore, structure                     |
| Period                                                                                             |
| Today     Orurrent month     Ourrent year                                                          |
| Up to today O From today                                                                           |
| Other period                                                                                       |
| Data Selection Period:                                                                             |
| Person selection period: To:                                                                       |
| Payroll period                                                                                     |
| Selection                                                                                          |
| Personnel Number: 3 d                                                                              |
| Personel Number: 3 3*<br>Employment status: 2 0 c 7*<br>Personel avea: 2 1<br>Personel subtrea: 7* |
| Personnel area: 0*                                                                                 |
| Personnel subarea:                                                                                 |
|                                                                                                    |
| Attendance/absence types for eval.                                                                 |
| Absence type: to:                                                                                  |
|                                                                                                    |
| ✓ Evaluate absences only                                                                           |
| Evaluate attendances only                                                                          |
| Evaluate attendances/absences                                                                      |
| Select by att/absence category                                                                     |
| Data format                                                                                        |
| ■ <sup>2</sup> Grouping by org. assignment                                                         |
| Hide texts on organizational assignment                                                            |
| Only show texts on organizational assignment                                                       |
|                                                                                                    |

- 2. Select Period and select Current Year.
- 3. Input **Personnel Number**.
- 4. Input Absence Type.
- 5. Select Classification of Data.
- 6. Click Execute button.

|                                                                                                | < 📽 🗆 🗖 🗙    |
|------------------------------------------------------------------------------------------------|--------------|
| < SAP Attendance/Absence Data: Overview                                                        |              |
| V C Seve as Variant C H More V<br>Personnes subares:                                           | Exit<br>Ç    |
| Attendancelabsence types for eval.                                                             |              |
| Absence type:to:to:to:                                                                         |              |
| Evaluate absences only Evaluate attendances only                                               |              |
| Evaluate attendances/absences                                                                  |              |
| Select by att/absence category                                                                 |              |
| Data format                                                                                    |              |
| Grouping by org, assignment     Hide texts on organizational assignment                        |              |
| Only there exists or upgraduations singlement     Only there is no a organizational assignment |              |
| Also show texts on organizational assignment                                                   |              |
| ■* Data to display                                                                             |              |
| Only show EEs with relevant atLabs. types                                                      |              |
| O Display all employees                                                                        |              |
| Classification of data in initial list by                                                      |              |
| Org. assignment                                                                                |              |
| Org. assignment - Employees Org. assignment - AttLabsence types                                |              |
| Org. subjects - maintener types                                                                |              |
| Org: assignment - AtL/Absence types - Employees                                                |              |
|                                                                                                | 6<br>Execute |

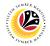

7. Attendance/Absence Data Overview Report will be displayed.

| =     |              |                          |              |         |        |         |        |          |         |       |      |         |           |          |         |        |          |        |      |      |      |      |      | < 🗹 | <u>ا ا</u> | - ć |
|-------|--------------|--------------------------|--------------|---------|--------|---------|--------|----------|---------|-------|------|---------|-----------|----------|---------|--------|----------|--------|------|------|------|------|------|-----|------------|-----|
| <     | SA           | P                        |              |         |        |         |        |          |         |       |      |         | А         | Attendan | ce/Abse | ence D | ata: Ove | view   |      |      |      |      |      |     |            |     |
|       |              | ~                        | ۹.           | -       |        | 6       | 6      | G        |         | -     | B. E | <br>Evr | and c.> C | Collanse | ~       | Bi     | Lavout   | More ~ |      |      |      |      |      | 0   | 9          |     |
|       |              |                          | ~ -          |         |        | ( 85°   | 6      | 10       |         | -     |      | code    |           | rottapse | Ť       | 021    | cayour   |        |      |      |      |      |      | ~   | 10         |     |
| _     |              |                          |              |         |        |         |        |          |         |       |      | <br>-   |           |          |         |        |          |        | <br> | <br> | <br> | <br> | <br> |     |            |     |
| Att   | endan        | ce/Abs                   | ence Dat     | a: Ov   | erviev | V       |        |          |         |       |      |         |           |          |         |        |          |        |      |      |      |      |      |     |            |     |
| Perio | d: 01.01.2   | 2021 - 31.12.            | 2021         |         |        |         |        |          |         |       |      |         |           |          |         |        |          |        |      |      |      |      |      |     |            |     |
|       | stics not co | omplete<br>1g evaluation |              |         |        |         |        |          |         |       |      |         |           |          |         |        |          |        |      |      |      |      |      |     |            |     |
| 4/ L. | itor durin   | ig evaluation            |              |         |        |         |        |          |         |       |      |         |           |          |         |        |          |        |      |      |      |      |      |     |            |     |
|       |              |                          |              |         |        |         |        |          |         |       |      |         |           |          |         |        |          |        |      |      |      |      |      |     |            |     |
|       |              |                          |              |         |        |         |        |          |         |       |      | <br>    |           |          |         |        |          |        |      |      |      |      |      |     |            |     |
| PA    | Subarea      | Hrs                      | Planned hour | Hrs/pln | Days   | Planned | days D | ays/pln) | d No.re | cords |      |         |           |          |         |        |          |        |      |      |      |      |      |     |            |     |
| Σ     | Σ            | 3,463.00                 | 152577454.00 | 0.00 %  | 472.00 | 203432  | 55.00  | 0.00 9   | 16      | 97    |      |         |           |          |         |        |          |        |      |      |      |      |      |     |            |     |
| SA    | Σ            | 1,575.00                 | 22485274.00  | 0.01 %  | 220.00 | 2998,0  | 92.00  | 0.01 9   | %       | 39    |      |         |           |          |         |        |          |        |      |      |      |      |      |     |            |     |
| SA    | SA01         | 290.00                   | 1158,177.50  | 0.03 %  | 44.00  | 154,3   | 38.00  | 0.03     | %       | 10    |      |         |           |          |         |        |          |        |      |      |      |      |      |     |            |     |
| SA    | SA02         | 60.00                    | 179,323.50   | 0.03 %  | 8.00   | 23,8    | 35.00  | 0.03 9   | 16      | 1     |      |         |           |          |         |        |          |        |      |      |      |      |      |     |            |     |
| SA    | SA03         | 180.00                   | 366,043.00   | 0.05 %  | 22.00  | 48,7    | 70.00  | 0.05 9   | Ν6      | 2     |      |         |           |          |         |        |          |        |      |      |      |      |      |     |            |     |
| SA    | SA04         | 67.50                    | 749,036.50   | 0.01 %  | 9.00   | 99,8    | 52.00  | 0.01 9   | %       | 1     |      |         |           |          |         |        |          |        |      |      |      |      |      |     |            |     |
| SA    | SA05         | 171.00                   | 252,913.50   | 0.07 %  | 24.00  | 33,76   | 53.00  | 0.07 9   | 16      | 4     |      |         |           |          |         |        |          |        |      |      |      |      |      |     |            |     |
| SA    | SA06         | 190.00                   | 1593,467.00  |         |        |         |        | 0.01 9   |         | 5     |      |         |           |          |         |        |          |        |      |      |      |      |      |     |            |     |
| SA    | SA07         | 0.00                     | 117,652.50   |         |        | 15,6    |        | 0.00 9   |         | 0     |      |         |           |          |         |        |          |        |      |      |      |      |      |     |            |     |
| SA    | SA08         |                          | 2358,810.50  |         |        |         |        | 0.00     |         | 2     |      |         |           |          |         |        |          |        |      |      |      |      |      |     |            |     |
| SA    | SA09         | 171.00                   | 487,362.00   |         |        | 64,9    |        | 0.04 9   |         | 3     |      |         |           |          |         |        |          |        |      |      |      |      |      |     |            |     |
|       | SA10         | 37.50                    | 917,122.00   |         |        |         |        | 0.00 9   |         | 2     |      |         |           |          |         |        |          |        |      |      |      |      |      |     |            |     |
| SA    | SA11         | 105.00                   | 127,020.00   |         |        | 16,93   |        | 0.08 9   |         | 2     |      |         |           |          |         |        |          |        |      |      |      |      |      |     |            |     |
|       | SA12         |                          | 11366314.00  |         |        |         |        | 0.00     |         | 0     |      |         |           |          |         |        |          |        |      |      |      |      |      |     |            |     |
|       | SA14         | 0.00                     | 390,341.50   |         |        | 52,03   |        | 0.00 9   |         | 0     |      |         |           |          |         |        |          |        |      |      |      |      |      |     |            |     |
| SA    | SA15         | 0.00                     | 98,977.50    |         |        | 13,19   |        | 0.00 9   |         | 0     |      |         |           |          |         |        |          |        |      |      |      |      |      |     |            |     |
| SA    | SA16         | 0.00                     | 186,750.00   |         |        | 24,9    |        | 0.00 9   |         | 0     |      |         |           |          |         |        |          |        |      |      |      |      |      |     |            |     |
| SA    | SA17         | 0.00                     | 132,592.50   |         |        | 17,6    |        | 0.00     |         | 0     |      |         |           |          |         |        |          |        |      |      |      |      |      |     |            |     |
|       | SA18         | 0.00                     | 48,555.00    |         |        |         | 74.00  | 0.00 9   |         | 0     |      |         |           |          |         |        |          |        |      |      |      |      |      |     |            |     |
| SA    | SA20         | 0.00                     | 153,135.00   |         |        | 20,4    |        | 0.00 9   |         | 0     |      |         |           |          |         |        |          |        |      |      |      |      |      |     |            |     |
| SA    | SA21         | 60.00                    | 467,557.50   |         |        | 62,34   |        | 0.01 9   |         | 1     |      |         |           |          |         |        |          |        |      |      |      |      |      |     |            |     |
| SA    | SA22         | 118.50                   | 543,168.00   |         |        |         | 58.00  | 0.02 9   |         | 4     |      |         |           |          |         |        |          |        |      |      |      |      |      |     |            |     |
| SA    | SA23         | 0.00                     | 199,822.50   |         |        | 26,6    |        | 0.00 9   |         | 0     |      |         |           |          |         |        |          |        |      |      |      |      |      |     |            |     |
|       | SA24         | 0.00                     | 5,602.50     |         |        |         | \$7.00 | 0.00 9   |         | 0     |      |         |           |          |         |        |          |        |      |      |      |      |      |     |            |     |
| SA    | SA25         | 70.00                    | 580,715.00   | 0.01 %  | 9.00   | 11,4    | 20.00  | 0.01 9   | 0       | 2     |      | <br>    |           |          |         |        |          |        | <br> | <br> | <br> | <br> | <br> |     |            |     |

#### Note:

 Report will only show absences created by Time Admin and posted leave requests made by employees.

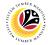

DISPLAY LEAVE REQUEST REPORT Time Administrator SAP GUI

1. Input transaction code **ZHRTM0001** and press enter on the keyboard.

| SAP Easy Access                                                      | < @ _ = ×                      |
|----------------------------------------------------------------------|--------------------------------|
| SAP 1                                                                | SAP Easy Access                |
| ZHRTM0001 🗸 🗷 🕼 🚠 Other menu ᄎ 🛧 🥢 🗸 A 🗷 Create role                 | More √ Q, q <sup>*</sup> ∰ Ext |
| V 🖸 Favorites                                                        |                                |
| ★ PA61 - Time Management -> Administration -> Time Data -> Maintain  |                                |
| ★ PT63 - Report Selection -> Work Schedule -> Personal Work Schedule |                                |
| ★ PT64 - Report Selection -> Attendance -> Attendance Data Overview  |                                |
| V 🕤 SAP Menu                                                         |                                |
| Connector for Multi-Bank Connectivity                                |                                |
| > D Office                                                           |                                |
| Cross-Application Components                                         |                                |
| > 🗅 Logistics                                                        |                                |
| > 🗅 Accounting                                                       |                                |
| > 🗅 Human Resources                                                  |                                |
| > 🗅 Information Systems                                              |                                |
| > 🗅 Service                                                          |                                |
| > 🛅 Tools                                                            |                                |
|                                                                      |                                |
|                                                                      |                                |
|                                                                      |                                |
|                                                                      |                                |
|                                                                      |                                |
|                                                                      |                                |
|                                                                      |                                |
|                                                                      |                                |
|                                                                      |                                |

- 2. Input Period.
- 3. Input SAP Personnel Number.
- 4. Input Relate Data Selection Period.
- 5. Click Execute button.

| ≡                                                | < ຜີ   _                                                                          |
|--------------------------------------------------|-----------------------------------------------------------------------------------|
| < SAP                                            | Display Leave Requests (Database of Requests)                                     |
| ✓ ☑ Save as Variant                              |                                                                                   |
|                                                  |                                                                                   |
| Further selections 🚽 Search helps 🚽 Sort         | torder 2                                                                          |
| Period                                           |                                                                                   |
|                                                  | Current year                                                                      |
| O Up to today O From today                       |                                                                                   |
| Other period                                     |                                                                                   |
| Data Selection Period:                           | To:                                                                               |
| Person selection period:                         | To:                                                                               |
| Payroll period                                   |                                                                                   |
| Selection                                        |                                                                                   |
|                                                  |                                                                                   |
|                                                  |                                                                                   |
| Employment status:                               | d       d       d       d       d       d       d       d       d       d       d |
| Company Code:                                    |                                                                                   |
| Personnel area:                                  |                                                                                   |
| Personnel subarea:                               |                                                                                   |
| Payroll area:                                    |                                                                                   |
| Pers.area/subarea/cost center:                   |                                                                                   |
| Employee group/subgroup:                         |                                                                                   |
|                                                  | 4                                                                                 |
| Relate Data Selection Period to Following Fields |                                                                                   |
| Request Date                                     |                                                                                   |
| Absent as of                                     |                                                                                   |
| End date of absence                              |                                                                                   |
|                                                  |                                                                                   |
| Jse Personnel Number for Following Role          |                                                                                   |
| Owner                                            |                                                                                   |
| Nevt Agent                                       |                                                                                   |

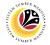

6. Report on Leave Request will be displayed.

| < SAP                                 |    |          |       |        |    |         |     |   |      | Disp    | lay Le | ave R  | equest   | (Database of Requests) |       |        |            |          |           |        |      |
|---------------------------------------|----|----------|-------|--------|----|---------|-----|---|------|---------|--------|--------|----------|------------------------|-------|--------|------------|----------|-----------|--------|------|
|                                       |    |          |       |        |    |         |     |   | <br> |         |        |        |          |                        |       |        |            |          |           |        |      |
| ~ @, ≛ ₹                              | 2  |          | Ē.    | w 🗄    |    | 1 ^E    | dil | 8 |      | Workfle | ow     | More ' | ~        |                        |       |        |            |          | Q         | 먕      | Exi  |
|                                       |    |          |       |        |    |         |     |   |      |         |        |        |          |                        |       |        |            |          |           |        | _    |
| ist of Requests                       |    |          |       |        |    |         |     |   |      |         |        |        |          |                        |       |        |            |          |           |        |      |
|                                       |    |          |       |        |    |         |     |   |      |         |        |        |          |                        |       |        |            |          |           |        |      |
|                                       |    |          |       |        |    |         |     |   |      |         |        |        |          |                        |       |        |            |          |           |        |      |
| cument ID I                           | Do | Document | Statu | IS     | Ir | itiator |     |   |      |         | Pers.  | No. I  | ID Initi | Owner Per              | rs.No | ID Ow  | Next Agent | Pers. No | ID Nex Pe | rson R | tesp |
| 056AADF781EDBACAA0797079BE46C         | 1  | ABSREQ   | SEN   | т      |    |         |     |   |      |         |        |        | 00505.   |                        |       | 00505. |            |          | 00505 Г   |        |      |
| 06928633431EDBA6E5AE856A78A46B        | 2  | ABSREQ   | SEN   | г      |    |         |     |   |      |         |        |        | 00505.   |                        |       | 00505. |            |          | 00505     |        |      |
| 06928633431EDBA7E9017838C8846B        | 2  | ABSREQ   | SEN   | г      |    |         |     |   |      |         |        |        | 00505.   |                        |       | 00505. |            |          | 00505 /   |        |      |
| 06928633431EDBAAF952B5642B846B        | 2  | ABSREQ   | WITH  | IDRAWN |    |         |     |   |      |         |        |        | 00505    |                        |       | 00505. |            |          | 00505 I   |        |      |
| 06928633431EDBAAF958905545446B        | 2  | ABSREQ   | WITH  | IDRAWN |    |         |     |   |      |         |        |        | 00505    |                        |       | 00505. |            |          | 00505 I   |        |      |
| 06928633431EDBAAFB2B4D03AC646B        | 1  | ABSREQ   | SEN   | г      |    |         |     |   |      |         |        |        | 00505    |                        |       | 00505  |            |          | 00505     |        |      |
| 06928633431EDBAAFB2E44650E646B        | 1  | ABSREQ   | SEN   | г      |    |         |     |   |      |         |        |        | 00505.   |                        |       | 00505. |            |          | 00505 I   |        |      |
| 06928633431EDBAB87F5BBDF45646B        | 2  | ABSREQ   | WITH  | IDRAWN |    |         |     |   |      |         |        |        | 00505    |                        |       | 00505. |            |          | 00505 I   |        |      |
| 6928633431EDBAB8833B123CA446B         | 1  | ABSREQ   | SEN   | г      |    |         |     |   |      |         |        |        | 00505    |                        |       | 00505. |            |          | 00505     |        |      |
| 06928633431EDBAB8DE16BEF9CE46B        | 2  | ABSREQ   | APP   | ROVED  |    |         |     |   |      |         |        |        | 00505.   |                        |       | 00505. |            |          | 00505 /   |        |      |
| 06928633431EDBAB8E0C810ED1C46B        | 2  | ABSREQ   | REJ   | CTED   |    |         |     |   |      |         |        |        | 00505.   |                        |       | 00505. |            |          | 00505 /   |        |      |
| 06928633431EDBAB8E9095A3E6046B        | 2  | ABSREQ   | APP   | ROVED  |    |         |     |   |      |         |        |        | 00505    |                        |       | 00505. |            |          | 00505 /   |        |      |
| 06928633431EDBAB8EC4A5432AE46B        | 3  | ABSREQ   | POS   | TED    |    |         |     |   |      |         |        |        | 00505    |                        |       | 00505. |            |          | 00505     |        |      |
| 06928633431EDBAB92616FF4E6A46B        | 2  | ABSREQ   | APP   | ROVED  |    |         |     |   |      |         |        |        | 00505.   |                        |       | 00505. |            |          | 00505     |        |      |
| 06928633431EDBAB92803F4AB1046B        | 3  | ABSREQ   | POS   | TED    |    |         |     |   |      |         |        |        | 00505.   |                        |       | 00505. |            |          | 00505 ,   |        |      |
| 06928633431EDBAB92E2F4505EA46B        | 3  | ABSREQ   | POS   | TED    |    |         |     |   |      |         |        |        | 00505    |                        |       | 00505. |            |          | 00505     |        |      |
| 06928633431EDBAB934CF1C297646B        | 2  | ABSREQ   | WITH  | IDRAWN |    |         |     |   |      |         |        |        | 00505.   |                        |       | 00505. |            |          | 00505     |        |      |
| 06928633431EDBAB9353C72C24A46B        | 2  | ABSREQ   | WITH  | IDRAWN |    |         |     |   |      |         |        |        | 00505    |                        |       | 00505. |            |          | 00505 /   |        |      |
| 06928633431EDBAB9357E195CFC46B        |    | ABSREQ   |       | IDRAWN |    |         |     |   |      |         |        |        | 00505    |                        |       | 00505. |            |          | 00505 /   |        |      |
| 06928633431EDBAB935EF1A314446B        | 2  | ABSREQ   | APP   | ROVED  |    |         |     |   |      |         |        |        | 00505    |                        |       | 00505. |            |          | 00505 /   |        |      |
| 06928633431EDBAB937F94F14B646B        |    | ABSREQ   | POS   |        |    |         |     |   |      |         |        |        | 00505.   |                        |       | 00505. |            |          | 00505 /   |        |      |
| 06928633431EDBAB943D6E76BFC46B        |    | ABSREQ   |       | IDRAWN |    |         |     |   |      |         |        |        | 00505    |                        |       | 00505. |            |          | 00505     |        |      |
| 06928633431EDBAB948BBA3D4DE46B        |    | ABSREQ   |       | IDRAWN |    |         |     |   |      |         |        |        | 00505    |                        |       | 00505. |            |          | 00000 /   |        |      |
| 06928633431EDBAB94F86A6764C46B        |    | ABSREQ   | POS   |        |    |         |     |   |      |         |        |        | 00505    |                        |       | 00505. |            |          | 00505     |        |      |
| 6928633431EDBAB95275B932EA46B         |    | ABSREQ   | SEN   |        |    |         |     |   |      |         |        |        | 00505    |                        |       | 00505. |            |          | 00505 /   |        |      |
| 6928633431EDBABABBB46ADCBD246B        |    | ABSREQ   |       | ECTED  |    |         |     |   |      |         |        |        | 00505    |                        |       | 00505. |            |          | 00505     |        |      |
| 06928633431EDBABAE33A99A3A846B        | 2  | ABSREQ   |       | IDRAWN |    |         |     |   |      |         |        |        | 00505.   |                        |       | 00505. |            |          | 00505     |        |      |
| · · · · · · · · · · · · · · · · · · · | ^  | 0        |       |        |    |         | _   |   | _    |         |        |        | ****     |                        |       | -      |            |          |           |        | <    |

#### Note:

 Report will show all (posted and unposted) leave requests that have been requested/entered by the employees using ESS (front-end).

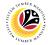

POST LEAVE REQUEST Time Administrator SAP GUI

1. Input transaction code **ZHRTM0008** and press enter on the keyboard.

|                                                                                                    | < 📽 🗆 🗖 🗙    |
|----------------------------------------------------------------------------------------------------|--------------|
| SAP Easy Access                                                                                                    |              |
| ZHRTM0008 🔿 🗵 🕼 🔔 Other menu 🗶 🏂 🧷 V 🔺 🔟 Create role More V                                                                                                    | Q, Q° 💮 Exit |
| ✓ ℃ Favorites                                                                                                    |              |
| ★ PAG1 - Time Management -> Administration -> Time Data -> Maintain                                                                                                    |              |
| ★ PT63 - Report Selection -> Work Schedule -> Personal Work Schedule                                                                                                    |              |
| ★ PT64 - Report Selection -> Attendance -> Attendance Data Overview                                                                                                    |              |
| ් ල SAP Menu                                                                                                    |              |
| ∑ Connector for Multi-Bank Connectivity                                                                                                    |              |
| > Office                                                                                                    |              |
| > Cross-Application Components                                                                                                    |              |
| > C Logistics                                                                                                    |              |
| > 🗅 Accounting                                                                                                    |              |
| > 🗅 Human Resources                                                                                                    |              |
| > 🗅 Information Systems                                                                                                    |              |
| > 🗅 Service                                                                                                    |              |
| 2 ⊡ Tools 2 ⊇ Tools 2 ⊇ United and 2 ⊇ United and |              |
|                                                                                                    |              |
|                                                                                                    |              |

- 2. Input **Period** of the **requested leave.**
- 3. Input SAP Personnel Number.
- 4. Click **Display** checkbox under Log panel.
- 5. Click Execute button.

|                                                                                                    | < @   _ = |
|----------------------------------------------------------------------------------------------------|-----------|
| K SAP Leave Requests: Post                                                                                                    |           |
| ✓ 🔯 Save as Variant 🕅 🗎 More ✓                                                                                                    | E         |
|                                                                                                    | L         |
| Further selections* Search helps* Sort order2                                                                                                    |           |
|                                                                                                    |           |
| Current month                                                                                                    |           |
| Up to today O From today                                                                                                    |           |
| Other period                                                                                                    |           |
| Data Selection Period: To:                                                                                                    |           |
| Person selection period: To:                                                                                                    |           |
| Payroll period                                                                                                    |           |
|                                                                                                    |           |
| ection                                                                                                    |           |
| Personnel Number:                                                                                                    |           |
| Employment status:                                                                                                    |           |
| Employment status:<br>Company Code:<br>Personnel exes:<br>Personnel subarea:<br>Personnel subarea:<br>Personnel subarea:<br>Cd'<br>Personnel subarea:<br>Cd'<br>Cd'<br>Cd'<br>Cd'<br>Cd'<br>Cd'<br>Cd'<br>Cd' |           |
| Personnel area:                                                                                                    |           |
| Personnel subarea:                                                                                                    |           |
| Payroll area:                                                                                                    |           |
| Payrou area:                                                                                                    |           |
| Pers.area/subarea/cost center:                                                                                                    |           |
| Employee group/subgroup:                                                                                                    |           |
|                                                                                                    |           |
| Test Run:                                                                                                    |           |
|                                                                                                    |           |
| Number of Data Records: 500                                                                                                    |           |
|                                                                                                    |           |
| [ Display: 2]                                                                                                    |           |
| Display Internal Request ID: 🕑                                                                                                    |           |
|                                                                                                    |           |

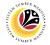

6. Records of Post Leave Request will be displayed.

| a II More ∨                                                          | Leave Requests:                                                                                                    | Post                                                                                                    |                                                                                                    |                                                                                                    |                                                                                                    | ଦ୍ କ                                                                                                    |                                                                                                    |
|----------------------------------------------------------------------|----------------------------------------------------------------------------------------------------|----------------------------------------------------------------------------------------------------|----------------------------------------------------------------------------------------------------|----------------------------------------------------------------------------------------------------|----------------------------------------------------------------------------------------------------|----------------------------------------------------------------------------------------------------|----------------------------------------------------------------------------------------------------|
| 篇 ① More ∽                                                           |                                                                                                    |                                                                                                    |                                                                                                    |                                                                                                    |                                                                                                    | 9                                                                                                    |                                                                                                    |
|                                                                      |                                                                                                    |                                                                                                    |                                                                                                    |                                                                                                    |                                                                                                    |                                                                                                    | )<br>Э Б                                                                                                    |
|                                                                      |                                                                                                    |                                                                                                    |                                                                                                    |                                                                                                    |                                                                                                    |                                                                                                    |                                                                                                    |
| Approved"                                                            |                                                                                                    |                                                                                                    |                                                                                                    |                                                                                                    |                                                                                                    |                                                                                                    |                                                                                                    |
| Ippro eu                                                             |                                                                                                    |                                                                                                    |                                                                                                    |                                                                                                    |                                                                                                    |                                                                                                    |                                                                                                    |
|                                                                      |                                                                                                    |                                                                                                    |                                                                                                    |                                                                                                    |                                                                                                    |                                                                                                    |                                                                                                    |
| ID Request GUID                                                      | Message Class                                                                                                    | Number Typ                                                                                                    | pe Message                                                                                                    |                                                                                                    |                                                                                                    |                                                                                                    |                                                                                                    |
| 005056AADF781EDBA5B62632F4C2A46A                                     | N .                                                                                                    |                                                                                                    |                                                                                                    |                                                                                                    |                                                                                                    |                                                                                                    |                                                                                                    |
| 005056AADF781EDBA5B65A2AD29E246A                                     | A.                                                                                                    |                                                                                                    |                                                                                                    |                                                                                                    |                                                                                                    |                                                                                                    |                                                                                                    |
| 005056AADF781EDBA5B65EBAC6B2446A                                     | Α                                                                                                    |                                                                                                    |                                                                                                    |                                                                                                    |                                                                                                    |                                                                                                    |                                                                                                    |
| 005056AADF781EDBA5B66D61004CE46A                                     | Α                                                                                                    |                                                                                                    |                                                                                                    |                                                                                                    |                                                                                                    |                                                                                                    |                                                                                                    |
| 005056AADF781EDBA5B6753117F8846A                                     |                                                                                                    |                                                                                                    |                                                                                                    |                                                                                                    |                                                                                                    |                                                                                                    |                                                                                                    |
| 005056AADF781EDBA5B697DEAC44C46                                      | A                                                                                                    |                                                                                                    |                                                                                                    |                                                                                                    |                                                                                                    |                                                                                                    |                                                                                                    |
| 005056AADF781EDBA5BAE6B49B50246A                                     | x                                                                                                    |                                                                                                    |                                                                                                    |                                                                                                    |                                                                                                    |                                                                                                    |                                                                                                    |
| 005056AADF781EDBA5BBA0903A4C446A                                     | 4                                                                                                    |                                                                                                    |                                                                                                    |                                                                                                    |                                                                                                    |                                                                                                    |                                                                                                    |
| 005056AADF781EDBA5BC1C6082C1E46                                      | A                                                                                                    |                                                                                                    |                                                                                                    |                                                                                                    |                                                                                                    |                                                                                                    |                                                                                                    |
| 005056AADF781EDBA5BC87A97259E46A                                     | x                                                                                                    |                                                                                                    |                                                                                                    |                                                                                                    |                                                                                                    |                                                                                                    |                                                                                                    |
| 005056AADF781EDBA5BC9F4C9098246A                                     | HRTIM_ABS_REC                                                                                                    | Q 87 E                                                                                                    | No data for infotype 2001, perso                                                                                                    | nnel no. pe                                                                                                    | riod 20210405. (20210407)                                                                                                    |                                                                                                    |                                                                                                    |
| 005056AADF781EDBA5CF530000EAA46A                                     | Α                                                                                                    |                                                                                                    |                                                                                                    |                                                                                                    |                                                                                                    |                                                                                                    |                                                                                                    |
| B106928633431EDBA6FECAE4930E846B                                     |                                                                                                    |                                                                                                    |                                                                                                    |                                                                                                    |                                                                                                    |                                                                                                    |                                                                                                    |
| B106928633431EDBA7B1C81E6A5A046B                                     |                                                                                                    |                                                                                                    |                                                                                                    |                                                                                                    |                                                                                                    |                                                                                                    |                                                                                                    |
| B106928633431EDBA7B1E12F25F0C46B                                     |                                                                                                    |                                                                                                    |                                                                                                    |                                                                                                    |                                                                                                    |                                                                                                    |                                                                                                    |
|                                                                      |                                                                                                    |                                                                                                    |                                                                                                    |                                                                                                    |                                                                                                    |                                                                                                    |                                                                                                    |
|                                                                      |                                                                                                    |                                                                                                    |                                                                                                    |                                                                                                    |                                                                                                    |                                                                                                    |                                                                                                    |
|                                                                      |                                                                                                    |                                                                                                    |                                                                                                    |                                                                                                    |                                                                                                    |                                                                                                    |                                                                                                    |
|                                                                      |                                                                                                    |                                                                                                    |                                                                                                    |                                                                                                    |                                                                                                    |                                                                                                    |                                                                                                    |
|                                                                      |                                                                                                    |                                                                                                    |                                                                                                    |                                                                                                    |                                                                                                    |                                                                                                    |                                                                                                    |
|                                                                      |                                                                                                    |                                                                                                    |                                                                                                    |                                                                                                    |                                                                                                    |                                                                                                    |                                                                                                    |
| B106928633431EDBABC5D9456F50446B<br>B106928633431EDBABDE37683BAA446B |                                                                                                    |                                                                                                    |                                                                                                    |                                                                                                    |                                                                                                    |                                                                                                    |                                                                                                    |
|                                                                      |                                                                                                    |                                                                                                    |                                                                                                    |                                                                                                    |                                                                                                    |                                                                                                    |                                                                                                    |
|                                                                      | ID Request GUD<br>005066AADF781EDBASB62632F402A464<br>005066AADF781EDBASB62632F402A464<br>005066AADF781EDBASB626A0262246<br>005066AADF781EDBASB67531175886A<br>005066AADF781EDBASB67531175886A<br>005066AADF781EDBASB67541758864<br>005066AADF781EDBASB675447286468<br>005066AADF781EDBASB67164072848<br>005066AADF781EDBASB67164098244<br>005066AADF781EDBASB67164098244<br>005066AADF781EDBASB67164098244<br>005066AADF781EDBASB67164098244<br>005066AADF781EDBASB67164098244<br>005066AADF781EDBASB674098248<br>005066AADF781EDBASB674098248<br>005066AADF781EDBASB674098248<br>005066AADF781EDBASB674098248<br>005066AADF781EDBASB674098248<br>005066AADF781EDBASB674098248<br>005066AADF781EDBASB674098248<br>005066AADF781EDBASB674098248<br>005066AADF781EDBASB674098248<br>005066AADF781EDBASB674098248<br>005066AADF781EDBASB674098248<br>005066AADF781EDBASB674098248<br>005066AADF781EDBASB6740782488<br>005065A331EDBA2B57451745748488<br>010020653331EDBA2B57457484778488<br>010022653331EDBA2B57474484778488<br>010022653331EDBA2B574744888<br>010022653331EDBA2B575744888<br>010022653331EDBA2B575744888<br>010022653331EDBA2B575744888 | ID         Request GUD         Message Class           005056AADF781EDBA3562532F4C2A46A         005056AADF781EDBA3562532F4C2A46A         005056AADF781EDBA3562532F4C2A46A           005056AADF781EDBA35625A2029E245A         005056AADF781EDBA3567531175845A         005056AADF781EDBA3567531175845A           005056AADF781EDBA3567531175845A         005056AADF781EDBA3567531175845A         005056AADF781EDBA35671647644           005056AADF781EDBA35671647644         005056AADF781EDBA356716402644A         005056AADF781EDBA35611660226146A           005056AADF781EDBA35611660226146A         005056AADF781EDBA35611660226146A         005056AADF781EDBA35611660226146A           005056AADF781EDBA35611660226146A         005056AADF781EDBA35611660226146A         005056AADF781EDBA35611660226146A           005056AADF781EDBA356116612645464         005056AADF781EDBA35611661265446B         005056AADF781EDBA35611661266126146A           005056AADF781EDBA3561166126546A         005056AADF781EDBA356116614265446B         005056AADF781EDBA35611661426546B           005056AADF781EDBA356116614654AC464B         005056AADF781EDBA356116614265446B         005056AADF781EDBA35116614265446B           005056AADF781EDBA351166142654A76264B         005056AADF781EDBA35116614265446B         0050564ADF781EDBA356116614659146B           005056AADF781EDBA35511661426546B         00502653331EDBA256146B         00502653331EDBA256146B         00502653331EDBA256146B         00502653331EDBA35116642561466591448B | D         Request GUID         Message Class         Number Ty           005056AADF781EDBA596232F402A46A         00056AADF781EDBA596232F402A46A         Number Ty           00056AADF781EDBA596232F402A46A         00056AADF781EDBA596230F402A46A         Number Ty           00056AADF781EDBA596730175946A         00056AADF781EDBA596730175946A         Number Ty           00056AADF781EDBA596730175946A         00056AADF781EDBA596730175846A         Number Ty           00056AADF781EDBA596176AC4426A         00056AADF781EDBA596176AC4426A         Number Ty           00056AADF781EDBA596176AC4426A         00056AADF781EDBA596176AC4426A         Number Ty           00056AADF781EDBA596176EAC44236         87         87         87           000566ADF781EDBA59617650002FAA46A         81         87         87         87           000566ADF781EDBA596176602646B         81         86         87         87         87         87         87         87         87         87         87         87         87         87         87         87         87         87         87         87         87         87         87         87         87         87         87         87         87         87         87         87         87         87         87         87         87 | ID         Request GUD         Message Class         Number Type Message           000056AADF781EDBA5662032F402A66A         000056AADF781EDBA5665A2029E246A         000056AADF781EDBA5665A2029E246A           000056AADF781EDBA56607004CE46A         000056AADF781EDBA56607004CE46A         000056AADF781EDBA5660708A244A           000056AADF781EDBA568070EA044C46A         000056AADF781EDBA568070EA044C46A         000056AADF781EDBA568070EA044C46A           000056AADF781EDBA568070EA044C46A         000056AADF781EDBA568070EA044C46A         000056AADF781EDBA568070EA044C46A           000056AADF781EDBA568070EA044C46A         000056AADF781EDBA568070EA044C46A         000056AADF781EDBA568070EA044C46A           000056AADF781EDBA58010600824A         87         E         No data for introtype 2001, perso           000056AADF781EDBA5801060824A         87         E         No data for introtype 2001, perso           000056AADF781EDBA5801060824A         87         E         No data for introtype 2001, perso           000506AADF781EDBA5801060824A         87         E         No data for introtype 2001, perso           000506AADF781EDBA581EDBA781E0F24782800684A         87         E         No data for introtype 2001, perso           0005083431EDBA781EDBA781E0F781E12728000684         87         E         No data for introtype 2001, perso           0005083431EDBA781EDBA781E0F7814448B         800002803331EDBA851EDBA781E0F7814648B </td <td>ID         Request GUID         Message Class         Number         Type Message           005056AADF781EDBA5862532F402A46A         005056AADF781EDBA5862532F402A46A         005056AADF781EDBA58650302F402A46A         005056AADF781EDBA5865031761004C548A         005056AADF781EDBA5865031074C548A         005056AADF781EDBA58650317616845A         005056AADF781EDBA58650310404C548A         005056AADF781EDBA5865031074C548A         005056AADF781EDBA5865031044264A         005056AADF781EDBA586503004C454A         005056AADF781EDBA586503004C454A         005056AADF781EDBA586037047230654A         005056AADF781EDBA5800304C454A         005056AADF781EDBA5800304C454A         005056AADF781EDBA5800304C454A         005056AADF781EDBA5800304C454A         005056AADF781EDBA5800304C454A         005056AADF781EDBA5800304C454A         005056AADF781EDBA5800304C454A         005056AADF781EDBA5800304C454A         005056AADF781EDBA5800304C454A         005056AADF781EDBA58003747230654A         005056AADF781EDBA58003747230654A         005056AADF781EDBA58003747230654A         005056AADF781EDBA58003747230654A         005056AADF781EDBA58003747230654A         005056AADF781EDBA58003747230654A         005056AADF781EDBA58003747230654A         005056AADF781EDBA58003747230654A         005056AADF781EDBA58003747230654A         005056AADF781EDBA58003747230654B         005056AADF781EDBA58003747230654B         005056AADF781EDBA58003747230654B         005056AADF781EDBA580045604B         005056AADF781EDBA580045604B         005056AADF781EDBA580045604B         005056ADF381200A575048         005056ADF781EDBA580045604560456B         005056ADF781EDBA58</td> <td>D         Request GUID         Message Class         Number         Type         Message         Mumber         Type         Message         Mumber         Type         Message         Mumber         Type         Message         Mumber         Mumber         Mum</td> <td>D         Request GUID         Message         Number         Type         Message           000506AADF781EDBA508252F402A46A         000506AADF781EDBA508252F402A46A         000506AADF781EDBA508502406A         000506AADF781EDBA5085021402E4A         000506AADF781EDBA50850251075846A         000506AADF781EDBA50850251075846A         000506AADF781EDBA50850251075846A         000506AADF781EDBA50850254A         000506AADF781EDBA50850254A         000506AADF781EDBA50850254A         000506AADF781EDBA50850254A         000506AADF781EDBA50850254A         000506AADF781EDBA50850254A         000506AADF781EDBA50850254A         000506AADF781EDBA50850254A         000506AADF781EDBA50850254A         000506AADF781EDBA5080274A720564A         000506AADF781EDBA5080274A720564A         000506AADF781EDBA5080274A720564A         000506AADF781EDBA5080274A720564A         0000506AADF781EDBA5080274A720564A         000506AADF781EDBA5080274A720564A         000506AADF781EDBA5080274A720564A         000506AADF781EDBA5080274A720564A         000506AADF781EDBA5080274A720564A         000506AADF781EDBA5080274A720564A         000506AADF781EDBA5080274A720564A         000506AADF781EDBA5080274A720564B         000056AADF781EDBA5080274A720564B         000056AADF781EDBA50802744720564B         000056AADF781EDBA50802744720564B         000056AADF781EDBA50802744720564B         000056AADF781EDBA50802744720564B         000056AADF781EDBA508027445         000056AADF781EDBA508027445         000056ADF781EDBA508027445         000056ADF781EDBA508027445         000056ADF781EDBA508027456         0000007474444         0000007474457464B</td> | ID         Request GUID         Message Class         Number         Type Message           005056AADF781EDBA5862532F402A46A         005056AADF781EDBA5862532F402A46A         005056AADF781EDBA58650302F402A46A         005056AADF781EDBA5865031761004C548A         005056AADF781EDBA5865031074C548A         005056AADF781EDBA58650317616845A         005056AADF781EDBA58650310404C548A         005056AADF781EDBA5865031074C548A         005056AADF781EDBA5865031044264A         005056AADF781EDBA586503004C454A         005056AADF781EDBA586503004C454A         005056AADF781EDBA586037047230654A         005056AADF781EDBA5800304C454A         005056AADF781EDBA5800304C454A         005056AADF781EDBA5800304C454A         005056AADF781EDBA5800304C454A         005056AADF781EDBA5800304C454A         005056AADF781EDBA5800304C454A         005056AADF781EDBA5800304C454A         005056AADF781EDBA5800304C454A         005056AADF781EDBA5800304C454A         005056AADF781EDBA58003747230654A         005056AADF781EDBA58003747230654A         005056AADF781EDBA58003747230654A         005056AADF781EDBA58003747230654A         005056AADF781EDBA58003747230654A         005056AADF781EDBA58003747230654A         005056AADF781EDBA58003747230654A         005056AADF781EDBA58003747230654A         005056AADF781EDBA58003747230654A         005056AADF781EDBA58003747230654B         005056AADF781EDBA58003747230654B         005056AADF781EDBA58003747230654B         005056AADF781EDBA580045604B         005056AADF781EDBA580045604B         005056AADF781EDBA580045604B         005056ADF381200A575048         005056ADF781EDBA580045604560456B         005056ADF781EDBA58 | D         Request GUID         Message Class         Number         Type         Message         Mumber         Type         Message         Mumber         Type         Message         Mumber         Type         Message         Mumber         Mumber         Mum | D         Request GUID         Message         Number         Type         Message           000506AADF781EDBA508252F402A46A         000506AADF781EDBA508252F402A46A         000506AADF781EDBA508502406A         000506AADF781EDBA5085021402E4A         000506AADF781EDBA50850251075846A         000506AADF781EDBA50850251075846A         000506AADF781EDBA50850251075846A         000506AADF781EDBA50850254A         000506AADF781EDBA50850254A         000506AADF781EDBA50850254A         000506AADF781EDBA50850254A         000506AADF781EDBA50850254A         000506AADF781EDBA50850254A         000506AADF781EDBA50850254A         000506AADF781EDBA50850254A         000506AADF781EDBA50850254A         000506AADF781EDBA5080274A720564A         000506AADF781EDBA5080274A720564A         000506AADF781EDBA5080274A720564A         000506AADF781EDBA5080274A720564A         0000506AADF781EDBA5080274A720564A         000506AADF781EDBA5080274A720564A         000506AADF781EDBA5080274A720564A         000506AADF781EDBA5080274A720564A         000506AADF781EDBA5080274A720564A         000506AADF781EDBA5080274A720564A         000506AADF781EDBA5080274A720564A         000506AADF781EDBA5080274A720564B         000056AADF781EDBA5080274A720564B         000056AADF781EDBA50802744720564B         000056AADF781EDBA50802744720564B         000056AADF781EDBA50802744720564B         000056AADF781EDBA50802744720564B         000056AADF781EDBA508027445         000056AADF781EDBA508027445         000056ADF781EDBA508027445         000056ADF781EDBA508027445         000056ADF781EDBA508027456         0000007474444         0000007474457464B |

#### Note:

- This tool will validate whether the record can be posted or not by displaying the error message in the log result.
- After successful run, once the employee refresh their *My Leave Requests* page, the status of their request will change from "APPROVED" to "POSTED".